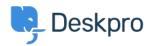

Peskpro Legacy > Where is my PHP binary < قاعدة المعلومات

## ?Where is my PHP binary

Deskpro Legacy - (٠) تعليقات - Ben Henley - 2014-09-29

Some steps of the installation process (for example, setting up cron jobs) may require you .to enter the path to your CLI PHP binary

:To find this on Linux/Unix, you can use the command

which php